## **Antrag auf Erstausstellung/Verlängerung eines**

**Fahrerqualifizierungsnachweises**

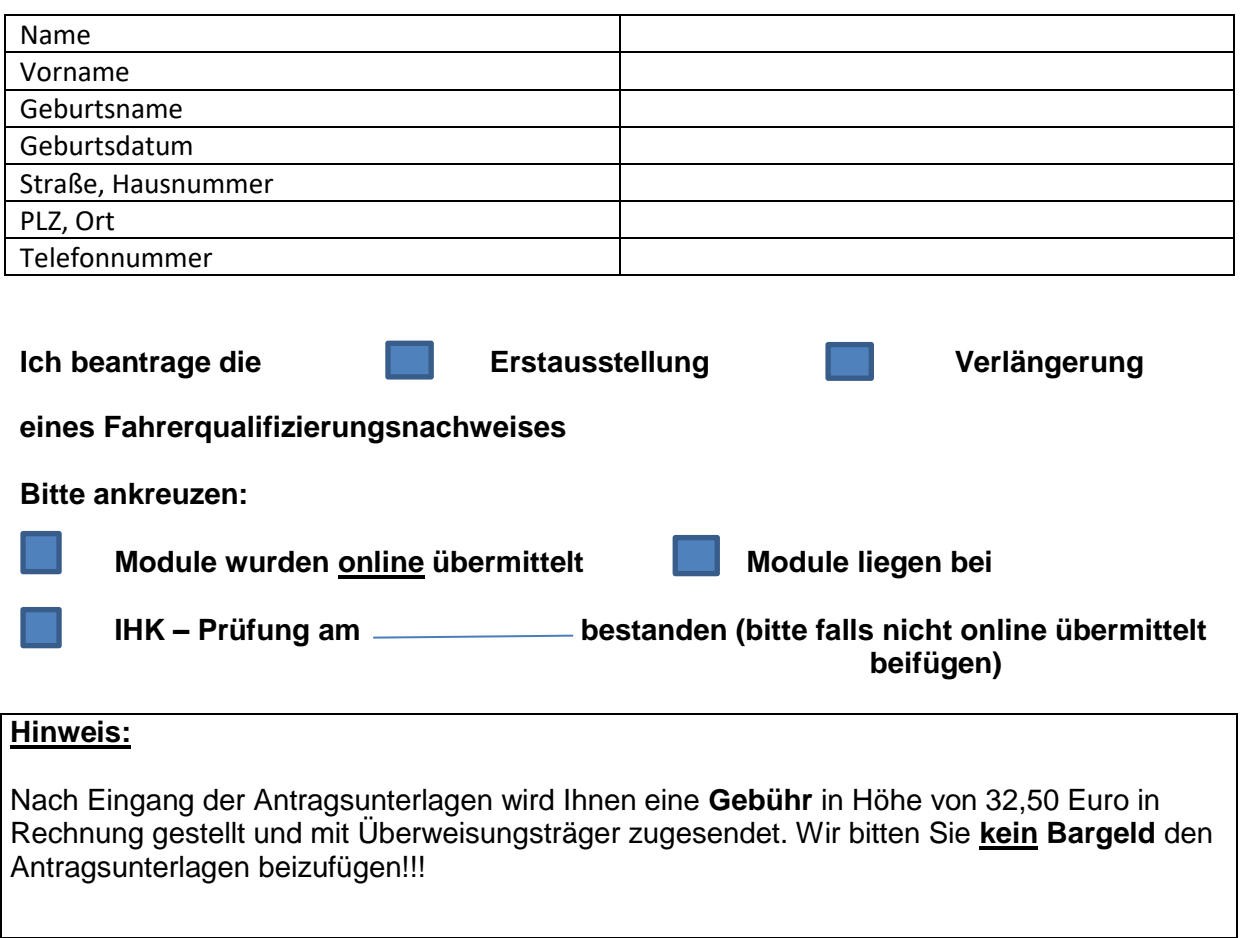

## **Erforderliche Unterlagen: BITTE DEM ANTRAG BEIFÜGEN!!!!**

- 1 biometrisches Lichtbild
- Ausweiskopie
- Kopie von Kartenführerschein
- Module oder IHK Prüfung, falls vorhanden

\_\_\_\_\_\_\_\_\_\_\_\_\_\_\_\_\_\_\_\_\_\_\_\_\_\_\_\_\_\_\_\_

Ort, Datum Unterschrift

## **Erläuterung zum Ablauf**

Bitte füllen Sie den Antrag vollständig aus und senden Sie diesen per Post zusammen mit allen Antragsunterlagen an die unten genannte Adresse oder werfen Sie diesen in den Dienstbriefkasten ein.

## **Adresse ab 12.12.2022: Stadtverwaltung Worms, Führerscheinstelle, Folzstr. 5, 67547 Worms**

Das Dokument erhalten Sie in ca. 4 Wochen mit der Post. Es können ausschließlich vollständige Anträge bearbeitet werden.

Bei einer **Ersatzausfertigung durch Diebstahl** fällt eine **zusätzliche Gebühr i. H. v. 36,90 Euro** an und der neue Fahrerqualifizierungsnachweis muss vom Karteninhaber **persönlich** abgeholt werden.

Bei einer **Ersatzausfertigung durch Verlust** fällt eine **zusätzliche Gebühr i. H. v. 66,90 Euro** an und der neue Fahrerqualifizierungsnachweis muss vom Karteninhaber **persönlich** abgeholt werden.

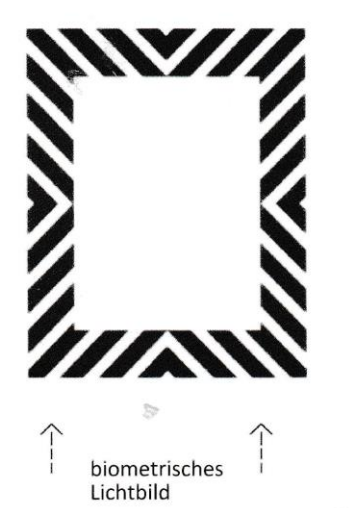

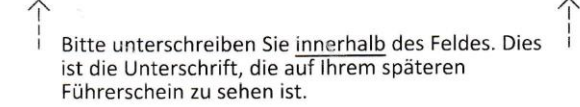

Name:

Geburtsdatum:

Biometrische Passbilder haben die Größe 3,5 x 4,5 cm Der Kopf muss mittig im Bild und gerade ausgerichtet sein. Der Gesichtsausdruck ist neutral und mit geschlossenem Mund. Die Augen müssen geöffnet sein, mit Blickrichtung in die Kamera. Die Gesichtshöhe muss ca. 70 - 80 % des Bildes einnehmen. Kopfbedeckungen sind nur aus religiösen Gründen erlaubt.

 $\mathcal{E}$